# ZONEAMENTO DE ÁREAS DE PLANTIO E MAPEAMENTO DE APPS E RLS USANDO IMAGENS ALOS

ZIANY NEIVA BRANDÃO<sup>1</sup> JANA YRES B. DE SOUSA<sup>2</sup> MARX PRESTES BARBOSA<sup>3</sup> JOÃO HENRIQUE ZONTA<sup>4</sup> JOSÉ RENATO CORTEZ BEZERRA<sup>5</sup>

Centro Nacional de Pesquisa do Algodão – CNPA<sup>1,4,5</sup> Universidade Federal de Campina Grande, UFCG<sup>2,3</sup> ziany@cnpa.embrapa.br, yresveloso@hotmail.com, marx@deag.ufcg.edu.br, zonta@cnpa.embrapa.br, renato@cnpa.embrapa.br

RESUMO - Esse trabalho teve como objetivo a avaliação do uso e ocupação do solo na estação experimental da Embrapa Algodão em Barbalha, Ceará, através do uso de ferramentas GIS, com base nas imagens do satélite ALOS AVNIR-2 e PRISM, como forma de subsidiar o zoneamento da área. Foram avaliadas as porções do terreno, sendo observada a ocorrência de impactos de uso da terra e a delimitação das áreas de preservação permanente(APP) e reserva legal(RL). O trabalho foi realizado na fazenda experimental e arredores, incluindo a bacia hidrográfica do Rio Salgado, onde a mesma encontra-se inserida. A área é delimitada ao norte pelo riacho Salamanca e ao sul pela floresta do Parque Nacional da Chapada do Araripe. Foi possível realizar o mapeamento em 8 classes de uso da terra, numa área de 142,67 ha, além do mapa de estradas e delimitação das áreas de APP na mata ciliar. Dentro da fazenda foi encontrada uma área de APP de 32,94 ha às margens do Rio Salamanca, além de três áreas de RL, localizadas no centro, ao norte e ao sul, com respectivas áreas de 5,51 ha, 11,93 ha e 12,26 ha, tendo sido possível a detecção do uso clandestino de totalizando 15,47ha dentro do campo experimental.

ABSTRACT - The objective of this study was the evaluation of the land use and occupation at the Embrapa Cotton experimental station, located in Barbalha, Ceará State, using GIS tools based on satellite images from ALOS AVNIR-2 and PRISM, to subsidize the experimental area zoning. It was evaluated land portions, revealing the occurrence of land use impacts and the demarcation of permanent preservation areas(PPA) and legal reserve(LR). The work was done surroundings the experimental farm including the Salt River basin where the farm is placed in. The farm boundaries are Salamanca River at north and Araripe National Forest at south. Mapping was made in eight classes of land use in 142.67 ha of area extent, as well as a road map and delimitation of PPA in riparian thicket. Inside the farm, it was obtained an APP area with 32.94 ha around the Salamanca River and three LR of native wood, located in the middle, north and south of the farm with respective areas of 5.507 ha, 11.93 ha and 12.26 ha, being possible the detection of areas with clandestine use in a total of 15.47 ha, within the experimental field.

## 1 INTRODUÇÃO

No Nordeste brasileiro, as serras úmidas ou brejos de altitude, correspondem às ilhas de umidade e de florestas perenes que contrastam com as condições ambientais das baixas planícies semiáridas adjacentes. No Estado do Ceará, entre as áreas mais representativas dessas ilhas de umidade está a Chapada do Araripe, inserida na Região do Cariri Cearense, ao sul do estado, mais precisamente na Bacia Sedimentar do Araripe, que se apresenta como uma superfície tabuliforme cujo eixo maior se dispõe de leste para oeste com extensão de aproximadamente 170-180 km, e largura de norte para sul não ultrapassando os 70 km, com níveis altimétricos variando de 750 a 980 m.

O município de Barbalha, situado a nordeste da Chapada do Araripe possui dois tipos principais de solo: latossolo e sedimentar, onde a principal elevação é a serra do Araripe. Já a bacia sedimentar se caracteriza por formar aqüiferos onde existem várias fontes de água (SOUZA, 1988). A vegetação é bastante diversificada, apresentando domínios de cerradão, caatinga e cerrado (COSTA et al., 2004). Dentro de sua área encontra-se a Floresta Nacional do Araripe.

Para desenvolvimento e adaptação de novos cultivares de algodão e gergelim às condições do semiárido, a Embrapa Algodão mantém uma estação experimental no município de Barbalha, CE, que está inserida dentro do Plano de Manejo de Fazendas Experimentais da Embrapa.

Usando a tecnologia dos Sistemas de Informação Geográfica (SIG), que vem se impondo como uma ferramenta de rotina para a visualização e análise da informação espacial, especialmente como cartografia de uso do solo e em múltiplas aplicações de gestão de recursos naturais, foi realizado o levantamento do uso de solo dessa estação experimental no ano de 2009. Os mapas de uso do solo servem como forma de subsidiar as decisões dentro da proposta de Plano de Manejo para as Fazendas Experimentais da Embrapa, bem como realizar o zoneamento de forma a se fazer o bom uso dos territórios, além de se fazer cumprir os requisitos legais com relação à Lei Ambiental, no que se enquadram aspectos ligados à averbação da Reserva Legal (RL) e alocação das Áreas de Preservação Permanente (APPs). Além da organização das informações, as análises e mapeamentos feitos com SIG trazem subsídios para a discussão sobre o uso das áreas disponíveis e o gerenciamento de resíduos gerados pela pesquisa, sendo de fundamental importância para a qualidade dos resultados obtidos (ROSOT et al., 2008).

### 2 METERIAIS E MÉTODOS

#### 2.1 Caracterização da área de estudo

A área de estudo corresponde a estação experimental da Embrapa Algodão, locazizada na microbacia do Rio Salamanca, que corta o município de Barbalha, CE, cujas coordenadas centrais são 07°18'18" S e 39º18'07" O (Figura 1). A estação ocupa uma área de 126 hectares, sem os limites do rio, apresentando altitude média de 415,74 m.

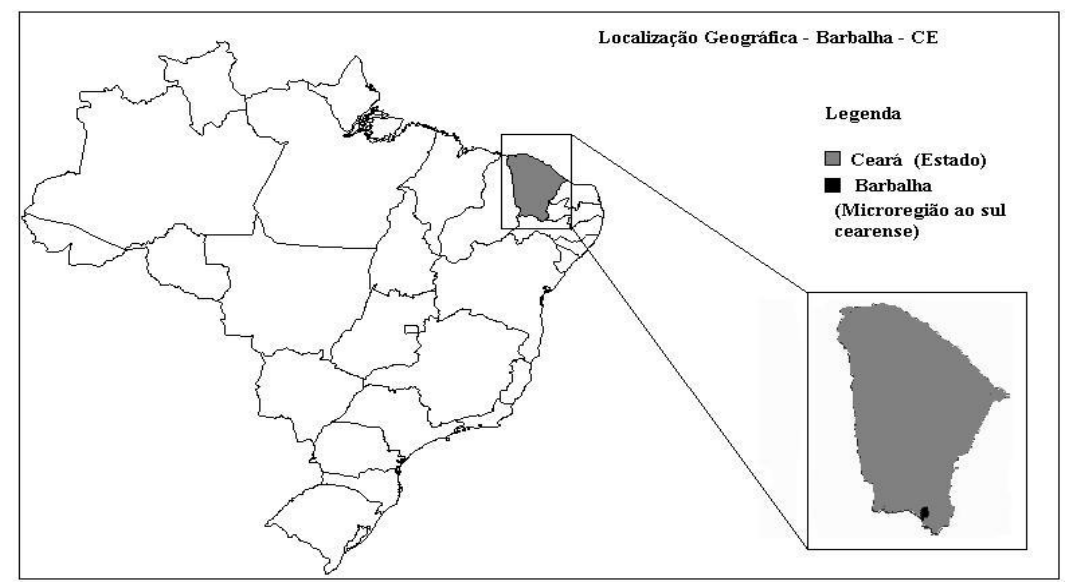

Figura 1: Localização do município de Barbalha, CE.

Com o clima seco do semiárido e predominância Aw (tropical chuvoso) da classificação climática de Köppen, esse município possui uma população de 53.011 habitantes distribuídos numa área de 479.184 km<sup>2</sup> (IBGE, 2011).

O município de Barbalha, situado a nordeste da Chapada do Araripe possui dois tipos principais de solo: latossolo e sedimentar onde a principal elevação é a serra do Araripe. As condições climáticas na região do Cariri são caracterizadas por duas estações distintas, uma chuvosa no verão e outra seca. Os índices de precipitação são elevados, variando entre 850 e 1.100 mm anuais (SUDENE-ASMIC, 1967), marcados por irregularidade e concentração pluviométrica no quadrimestre (janeiro, fevereiro, março e abril). A grande maioria das precipitações é representada por pancadas de chuvas curtas (menor que 1 hora de duração), e violentas atingindo índices de 100 a 120 mm (decorrência de 10 anos). De acordo com os dados de Brasil (1992), as normais climatológicas para esse município no período de 1961-1990, são apresentadas na Tabela 1.

IV Simpósio Brasileiro de Ciências Geodésicas e Tecnologias da Geoinformação Recife - PE, 06-09 de Maio de 2012

Tabela 1. Valores médios mensais das normais climatológicas, pressão atmosférica (hPa), temperatura média (°C), temperatura máxima (°C), temperatura mínima (°C), precipitação média (mm) e evaporação média (mm) do Município de Barbalha, CE, 1961-1990.

| Mês        | Pres  | $T_{\underline{med}}$ | $T_{\underline{max}}$ | $T_{min}$ | Preciptação | Evap.  |
|------------|-------|-----------------------|-----------------------|-----------|-------------|--------|
| Jan        | 963,8 | 25,5                  | 32,1                  | 21,2      | 172,5       | 160,0  |
| Fev        | 964,3 | 24,8                  | 30,9                  | 21,1      | 191,4       | 124,3  |
| Mar        | 964,4 | 24,5                  | 30,3                  | 20,9      | 234,3       | 107,7  |
| Abr        | 964,9 | 24,5                  | 30,1                  | 21,2      | 209,8       | 100,5  |
| Mai        | 965,9 | 24,1                  | 30                    | 20,6      | 48,1        | 145,8  |
| Jun        | 967,4 | 23,8                  | 28,4                  | 19,3      | 20,8        | 161,3  |
| Jul        | 968,4 | 23,8                  | 29,9                  | 19,1      | 11,5        | 224,8  |
| Ago        | 967,3 | 24,9                  | 31,7                  | 18,1      | 5,6         | 268,7  |
| <b>Set</b> | 966,2 | 26,2                  | 33,3                  | 20,1      | 5,2         | 292,8  |
| Out        | 963,8 | 26,7                  | 34,1                  | 21,1      | 2,5         | 262,9  |
| <b>Nov</b> | 963,8 | 26,8                  | 33,9                  | 21,8      | 4,8         | 223,7  |
| Dez        | 963,8 | 26,3                  | 33,1                  | 21,7      | 92,2        | 216,1  |
| Média      | 965,3 | 25,2                  | 31,5                  | 20,5      |             |        |
| Soma       |       |                       |                       |           | 998,7       | 2288,6 |

### 2.2 Aquisição e análise de dados

Para a execução do estudo e caracterização ao uso da terra, foram adquiridas imagens orbitais oriundas dos satélites ALOS – AVNIR -2, com resolução de 10 m e passagem em novembro de 2008 (Figura 2a). Também foi usada a imagem do sensor PRISM do satélite ALOS para a classificação e mapeamento, sendo uma banda pancromática com resolução espacial de 2,5 m (Figura 2b). As imagens do satélite LANDSAT-5 TM (Figura 2c), com resolução espacial de 30m e passagem dia 21/09/2008, também foram utilizadas e georreferenciados no SIG-SPRING 5.1.6. Para obtenção da verdade de campo foram obtidos pontos de controle em áreas pré-definidas, utilizando-se um GPS de navegação da Garmin, modelo 76CSX, com precisão de 3 a 7 m.

O levantamento do limite do campo experimental e das áreas de interesse foi feito usando-se GPS de navegação, modelo 76 CSx da Garmin. Utilizando dados orbitais dos sensores ALOS AVNIR-2 e PRISM e do TM Landsat-5 de 2008, foram obtidos os algoritmos de classificação e mapas temáticos georreferenciados da área em estudo. Foram utilizados os softwares o SPRING 5.1.6 e o GvSig 1.9 para execução das atividades de SIG. Foi estabelecida uma escala de 1:20.000, a fim de apontar os diagnósticos do solo e vegetação da fazenda e sua vizinhança, a observância nas limitações físicas da estação, além dos impactos ambientais causados pela ação antrópica, bem como destacar áreas com necessidades de preservação na fazenda experimental.

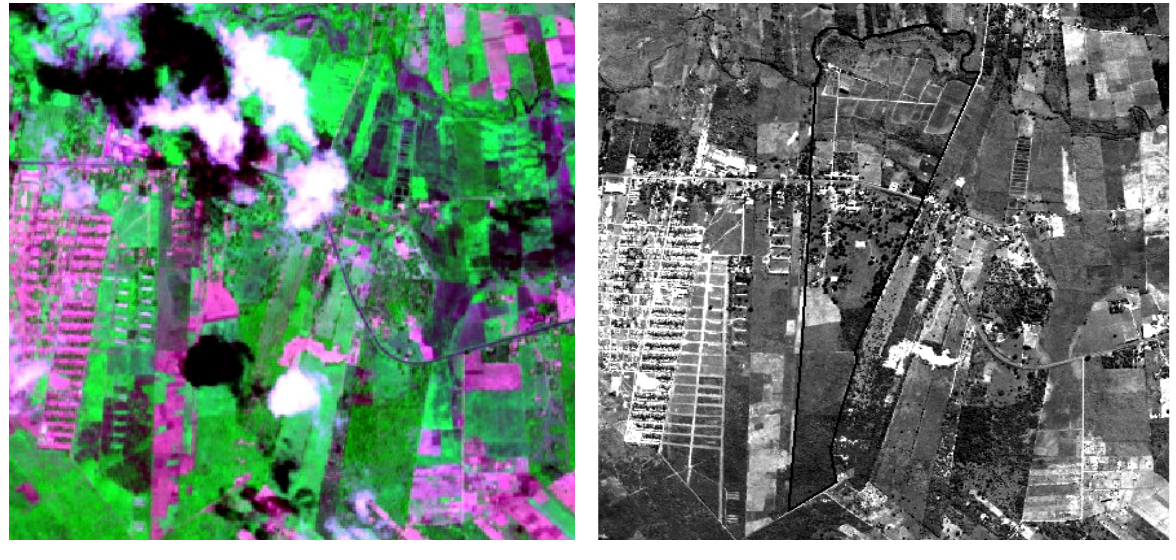

Z. N. Brandão, J. Y. B. Sousa, M. P. Barbosa, J. H. Zonta, J. R. C. Bezerra  $(a)$  (b)

p. 004 - 006

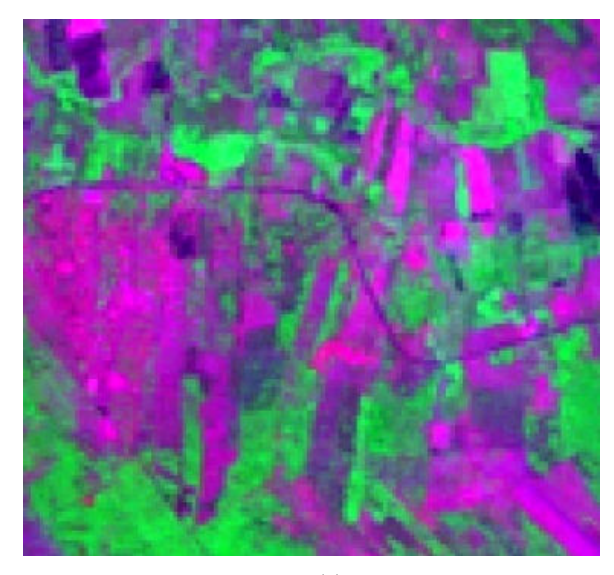

(c)

Figura 2: Imagens: (a) AVINIR-2 RGB(3,2,1), (b) ALOS-PRISM pancromática), (c)TM Landsat-5, RGB (5,4,3).

Na obtenção do mapa de uso do solo, foi utilizada a composição colorida formada pela união das bandas 321 do ALOS AVNIR -2 e 543 do LANDSAT-5 (Figura 2). Posteriormente as imagens foram importadas à edição vetorial do SPRING, onde foram feitos os polígonos das diferentes ocupações do solo e da vegetação com seus respectivos temas como (solo exposto, urbano, água, pastagem, entre outros), através da classificação supervisionada de máxima verossimilhança, o MAXVER. Essa identificação foi baseada nas respostas espectrais confirmadas na visita em campo, bem como na consulta ao Google Earth, que mostrou uma nova cena de Barbalha, com passagem em 30 de agosto de 2009, data da visita em campo. Foram atribuídas varias classes da vegetação e de uso do solo. Para execução dos mapas de APP e Reserva Legal da fazenda, foi adquirido o mapa temático do município de Barbalha, do IBGE, (IBGE, 2011) como também arquivos CAD (.dxf), para a delimitação da área do Campo Experimental, além da imagem do sensor ALOS-PRISM. Toda a análise foi executada no gvSIG, versão 1.9.

#### 3 RESULTADOS E DISCUSSÃO

Os levantamentos de campo e a imagem do sensor PRISM ALOS permitiram identificar e mapear 8 classes de uso da terra, destacando-se maiores representatividades na pastagem, as áreas de reserva legal e áreas de sequeiro (Figura 3).

Na porção Norte (Figura 3) se encontra vegetação semidensa, um horto de plantas medicinais e os tanques para a produção de Alevinos. Durante o levantamento em campo foram identificadas áreas com plantios de caju, manga, coco, goiaba. Foram observadas várias áreas de ocupação clandestina (Tabela 2), com um total de 15,468 ha, onde no percurso foram identificadas cercas quebradas, plantios ilegais e acúmulos de lixo.

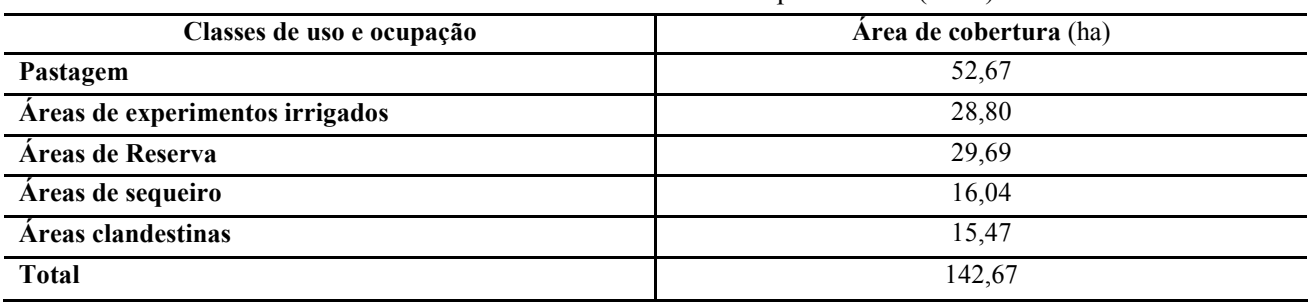

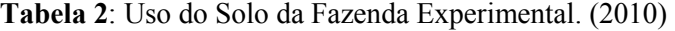

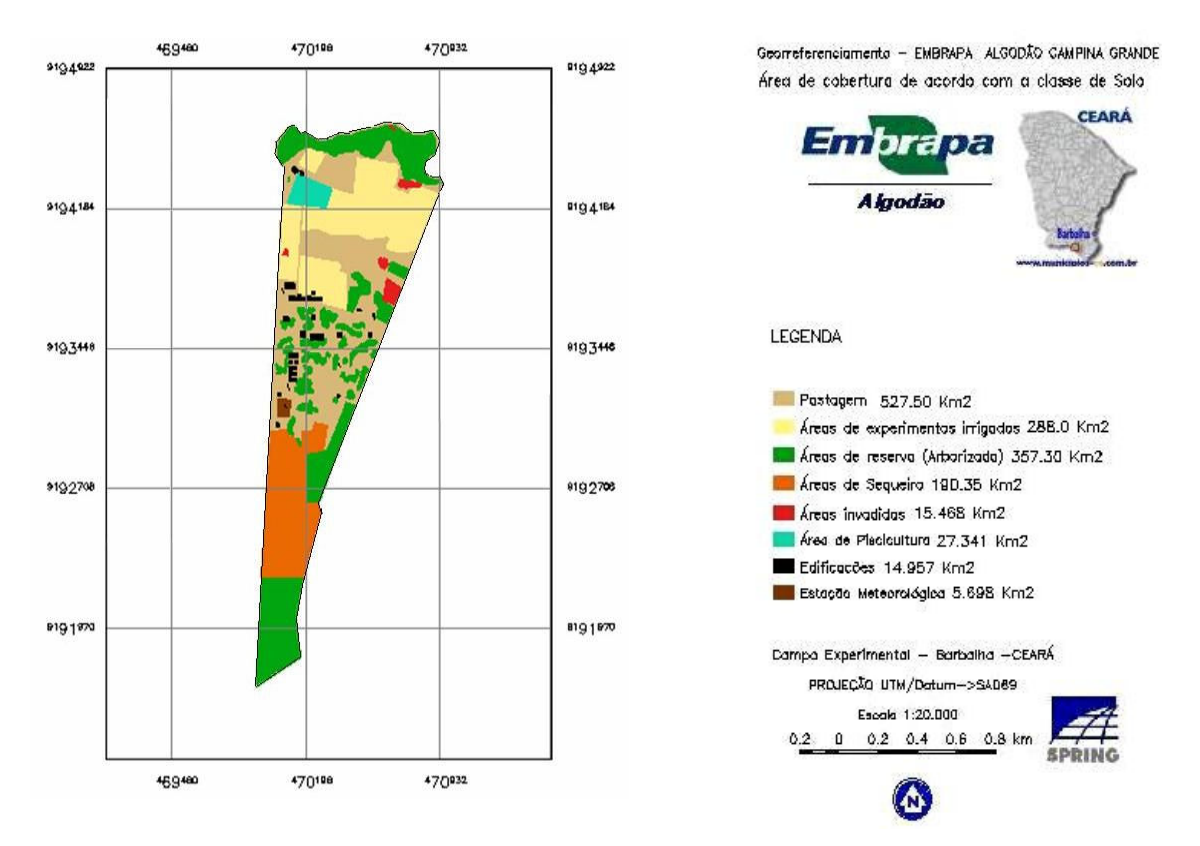

Figura 3: Classe de solo da estação experimental da Embrapa Algodão em Barbalha - CE, obtidos com a imagem pancromática do sensor PRISM-ALOS.

Também foi realizado o levantamento das estradas limítrofes da área experimental onde verificou-se que o entorno, partindo do trecho do sitio estreito, no sentido leste, é a área mais suscetível as intervenções antropicas. Na Tabela 2, é apresentada a APP relativa a mata ciliar calculada de acordo com a Resolução n. 303, do CONAMA, sob as margens do riacho Salamanca.

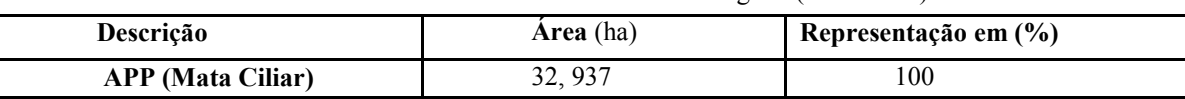

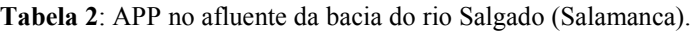

Observou-se que aproximadamente a metade da área de mata ciliar, espécie nativa de cana (carnaúba), no sentido norte – oeste, encontra-se em bom estado de conservação, devido a seu aspecto denso, permitindo ótima cobertura vegetal e formando uma barreira verde que protege o rio contra a evaporação. Já no sentido norte - leste, tanto o rio como a mata ciliar encontram-se degradados, devido a moradores vizinhos ocuparem a área com atividades agrícolas e acúmulos de lixo, alem do próprio aspecto natural de estar coberto por pastagem. A Tabela 3 representa o calculo feito das RLs conforme as dimensões da fazenda experimental.

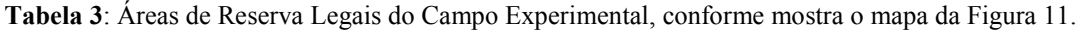

| RL     | Área (ha) |
|--------|-----------|
| Centro | 5,507     |
| Norte  | 1,930     |
| Sul    | 12,263    |

Z. N. Brandão, J. Y. B. Sousa, M. P. Barbosa, J. H. Zonta, J. R. C. Bezerra

# 4 CONCLUSÕES

A adoção do SIG permitiu a delimitação automática das áreas de preservação permanentes e identificação de conflito de uso dos solos nas classes presentes na área de estudo.

#### AGRADECIMENTOS

À Embrapa e ao Laboratório de Sensoriamento Remoto da UFCG

# REFERÊNCIAS

BRASIL. Ministério da Agricultura e Reforma Agrária. Normais climatológicas: (1961-1990). Brasília: Departamento Nacional de Meteorologia. 1992. 84p.

COSTA, I. R. da; ARAÚJO, F. S. de; LIMA-VERDE, L. W. Flora e aspectos auto-ecológicos de um encrave de cerrado na chapada do Araripe, Nordeste do Brasil. Acta Botanica Brasilica, v.18 n.4. p. 759-770. 2004.

IBGE Cidades. O Brasil em municípios. 2011. Disponível em: http://www.ibge.gov.br/cidadesat/topwindow.htm?1. Acesso em 04 de julho de 2011.

ROSOT, M. A. D., GARRASTAZÚ, M. C., OLIVEIRA, Y. M. M. de. Sistemas de Informações Geográficas (SIG) como Subsídio para a Elaboração de Planos de Manejo em Fazendas Experimentais. Ed., Colombo, PR: Embrapa Florestas, 2008. Com. Tec. 216, 6p. (Embrapa Florestas. Comunicado Técnico, 216).

SOUZA, M. J. N. Contribuição ao estudo das unidades morfoestruturais do Estado do Ceará. Revista de Geologia, v. 1, p. 73-91, 1988.

SUDENE-ASMIC. Estudo geral de base do vale do Rio Jaguaribe. v. IV. Hidrologia. GVJ, Brasilia. 1967.